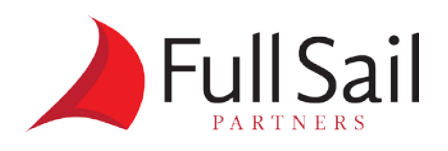

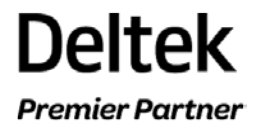

## **Year-End Checklist**

At year end, you need to complete the steps listed in the checklist below. You should complete all required activities in the recommended order.

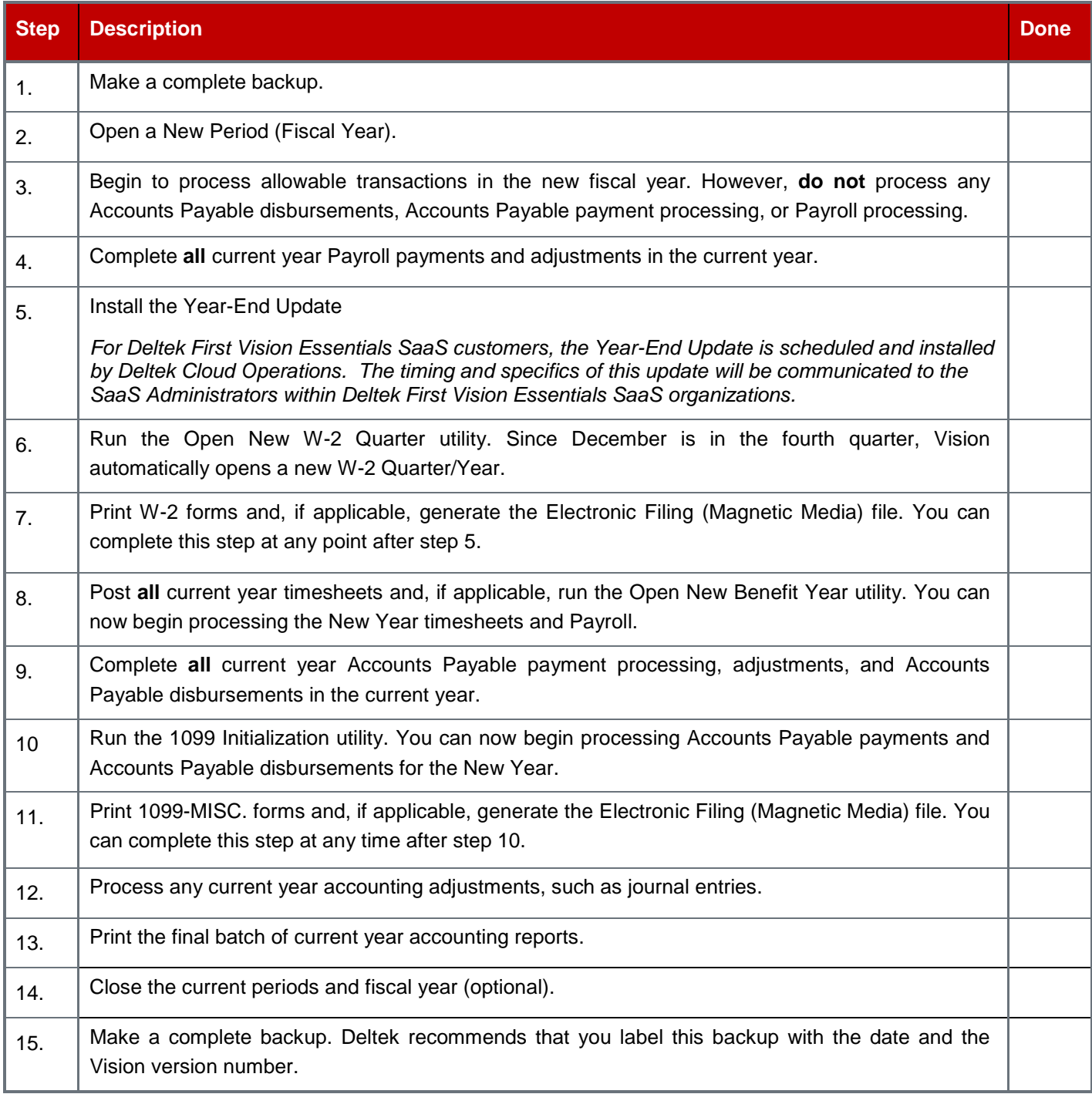